## **GammaLib - Action #2285**

# **Add GSkyMap::array() method to Python interface**

12/01/2017 02:47 PM - Knödlseder Jürgen

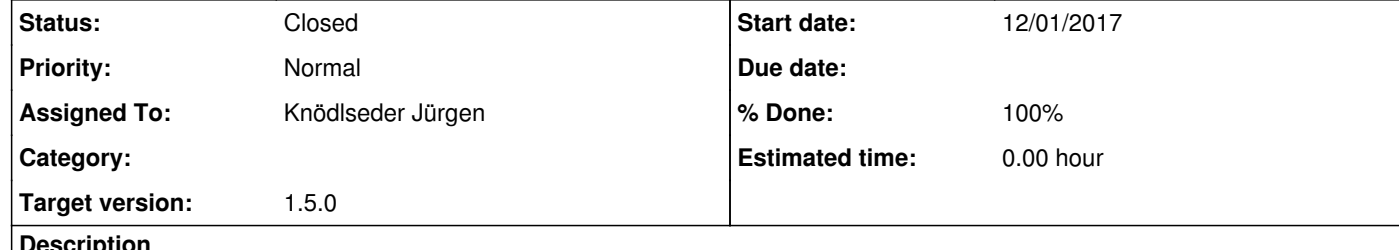

#### **Description**

Add a GSkyMap::array() method to the Python interface that returns a list of lists that can be directly displayed using the matplotlib imshow() function.

#### **#1 - 12/01/2017 03:56 PM - Knödlseder Jürgen**

### *- Status changed from New to Closed*

*- % Done changed from 0 to 100*

I added the following code to the GSkyMap.i interface

%extend GSkyMap {

 ... // Add pixel access operator as Python array PyObject\* array(const int& imap = 0) { if (imap < 0 || imap >= self->nmaps()) { throw GException::out\_of\_range("GSkyMap::array(int&)", "Map index", imap, self->nmaps()); }

 PyObject\* array = PyList\_New(self->ny()); int offset = imap \* self->nx() \* self->ny(); for (int iy = 0; iy < self->ny(); ++iy, offset += self->nx()) { PyObject\* row = PyList\_New(self->nx()); for (int ix = 0; ix < self->nx(); ++ix) { PyList\_SetItem(row, ix, PyFloat\_FromDouble((self->pixels())[ix+offset])); }

PyList\_SetItem(array, iy, row);

}

return array;

 } };